# Årsredovisning

## Institutet Skatter och rättssäkerhet

802411-9409

Styrelsen för Institutet Skatter och rättssäkerhet får härmed lämna sin redogörelse för föreningens utveckling under räkenskapsåret 2021-01-01 - 2021-12-31.

Om inte annat särskilt anges, redovisas alla belopp i hela kronor (sek).

| INNEHÅLLSFÖRTECKNING     | SIDA  |
|--------------------------|-------|
| - Förvaltningsberättelse | 2 - 4 |
| - Resultaträkning        | 5     |
| - Balansräkning          | 6 - 7 |
| - Noter                  | 8     |
| - Underskrifter          | 8 - 9 |

## FÖRVALTNINGSBERÄTTELSE

## VERKSAMHETEN

#### Allmänt om verksamheten

#### Allmänt

Institutet Skatter och Rättssäkerhet (ISOR) är en ideell förening som verkar för bättre rättssäkerhet på skatteområdet. Verksamheten avser inte endast att få till stånd en mer rättssäker hantering av skatteärenden enligt existerande regelverk utan syftar också till att verka för att regelverket, när brister uppmärksammas, ges en utformning som bättre svarar mot de rättssäkerhetskrav som rimligen bör gälla i en rättsstat som Sverige. Särskild vikt fästes vid de principer som följer av den Europeiska konventionen d. 4 nov. 1950 om skydd för de mänskliga rättigheterna och de grundläggande friheterna.

Stadgarna för ISoR återfinns på ISoR:s hemsida www.isor.se.

#### Verksamheten 2021

År 2021 har liksom föregående verksamhetsår präglats av Corona-pandemin. ISoR har påverkats av och följt den pandemiska utvecklingen. Möjligheten att anordna digitala- och hybridseminarium har dock inneburit att seminarieverksamheten har kunnat fortgå, om än i något mindre omfattning än vad styrelsen önskat. Bland annat har den traditionsenliga Rättssäkerhetsdagen (RÄDA) åter fått skjutas på framtiden, men styrelsen planerar för ett genomförande av RÄDA den 6 oktober 2022. Genom att planera för en RÄDA under höstterminen 2022 är styrelsens förhoppning att den går att genomföra fysiskt, vilket ur alla perspektiv är att föredra. De seminarier som kunde genomföras skapade ett stort intresse och var mycket uppskattade. Syftet med seminarierna är att såväl informera som skapa debatt och diskussion i frågor som är viktiga för ett rättssäkert beskattningsförfarande och en rättssäker skatteprocess.

Genom seminarierna verkar ISoR som en viktig mötespunkt mellan Finansdepartementet, Skatteverket, förvaltningsdomstolarna, den akademiska världen och företrädare för advokat-, revisions- och skatterådgivningsbyråerna.

För ISoR är det viktigt att seminarierna genom hög kvalitet och intressanta ämnen inte bara attraherar personer med stor erfarenhet utan också personer som nyligen har börjat sin karriär inom skatteområdet. Enskilda med intresse för rättssäkerhetsfrågor är också välkomna att delta.

En sammanställning över de seminarier som ISoR arrangerat 2004–2021 återfinns på ISoR:s hemsida.

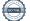

Seminarier 2021

2021-01-27: Skattetillägg vid internprissättning

Medverkande: Carl-Johan Lindman, ISoR:s uppsatsstipendiat 2020, associate Deloitte och Roger Persson Österman, professor i finansrätt, Stockholms universitet.

Samtalsledare: Ulrika Bengtsson, styrelseledamot ISoR, advokat och counsel, Vinge och Lynda Ondrasek Olofsson, styrelseledamot ISoR och partner, Unum Tax.

2021-03-31: Lagstiftningsarbete i kristid – erfarenheter från pandemiåret

Medverkande: Linda Haggren, då finansråd vid Skatte- och tullavdelningen på Finansdepartementet nu justitieråd vid Högsta förvaltningsdomstolen, Peter Nilsson, professor i skatterätt vid Lunds universitet, director på KPMG och Richard Hellenius, expert på företagsbeskattning på Svenskt Näringsliv.

Samtalsledare: Fredrik Berndt, styrelseledamot ISoR och partner, Svalner.

2021-06-09: Justerade regler om företrädaransvar – mer rättssäkert?

Medverkande: Christer Silfverberg, f.d. justitieråd och särskild utredare i Utredningen om det skatterättsliga företrädaransvaret, Conny Cedermark, advokat och partner, Astra Advokater, Daniel Eriksson, Skatteverket, Rättsenheten, Peter Lif, chefsrådman, Förvaltningsrätten i Stockholm och Katarina Bartels, skatteexpert, Svenskt Näringsliv.

Samtalsledare: Peter Lindstrand, ordförande ISoR, partner PwC och auktoriserad skatterådgivare FAR och Anna Romell Stenmark, styrelseledamot ISoR och advokat och partner, Advokatfirman Lindahl.

2021-11-22: Samspelet mellan EBITDA-regeln och koncernbidragsspärren – problematiskt ur ett rättssäkerhetsperspektiv?

Medverkande: Galina Krasteva, ISoR:s uppsatsstipendiat 2021 och beredningsjurist på Åklagarmyndigheten och Anna Romby, juris doktor i finansrätt och senior manager PwC. Samtalsledare: Per Holstad, styrelseledamot ISoR och partner, EY.

Stipendier

I avsikt att uppmuntra framtida arbete med rättssäkerhetsfrågor delar ISoR ut stipendium till personer som befinner sig tidigt i sin karriär och som avlagt förtjänstfulla examensarbeten. För utgivandet av stipendium har styrelsen fastställt vissa riktlinjer. Dessa återfinns på ISoR:s hemsida www.isor.se.

2021 års stipendium tilldelades Galina Krasteva för uppsatsen "Samspelet mellan EBITDA-regeln och koncernbidragsspärren – konsekvenser för den skattskyldige. En kritisk granskning av gällande rätt utifrån förutsebarhetsperspektiv." I uppsatsen undersöker och analyserar Galina förhållandet mellan avdragsbegränsningen för negativa räntenetton i 24 kap. 24 § st. 1 inkomstskattelagen och koncernbidragsspärren i 40 kap. 18 § inkomstskattelagen. Vidare analyseras de skatterättsliga konsekvenserna av den nuvarande utformningen och Galina diskuterar de lege ferenda om reglerna bör förändras.

Signerat LOO, PL, UB, FB, HK, PH, CN, ARS, PR, TS, SP

## Styrelse

I styrelsen ingår Peter Lindstrand, partner och auktoriserad skatterådgivare, PwC (ordförande); Lynda Ondrasek Olofsson, managing partner, Unum Tax (vice ordförande); Ulrika Bengtsson, advokat och counsel, Advokatfirman Vinge; Fredrik Berndt, partner, Svalner Skatt & Transaktion; Henrik Karlsson, partner och auktoriserad skatterådgivare, Deloitte; Per Holstad, tax partner, EY; Caroline Nordklint, juris doktor i finansrätt, Stockholms universitet; Pernilla Rendahl, professor i finansrätt, Göteborgs universitet; Anna Romell Stenmark, advokat och partner, Advokatfirman Lindahl; Teresa Simon-Almendal, professor i finansrätt, Stockholms universitet.

Kanslichef är Evelina Lund, doktorand i offentlig rätt (statsrätt), Stockholms universitet.

Styrelsen har haft nio (9) styrelsemöten under räkenskapsåret.

## Finansiering

ISoR:s verksamhet finansieras genom erhållna medlemsavgifter, avkastningen på det egna kapitalet samt bidrag från såväl privatpersoner som företag och organisationer.

## FLERÅRSÖVERSIKT

Beloppen i flerårsöversikten är angivna i tusental kronor om inte annat anges.

|                                   | 2101-2112 | 2001-2012 | 1901-1912 |
|-----------------------------------|-----------|-----------|-----------|
| Nettoomsättning                   | 95        | 79        | 111       |
| Resultat efter finansiella poster | 29        | -32       | -1        |
| Soliditet %                       | 100       | 100       | 99        |

## RESULTATRÄKNING

|                                               |   | 2021-01-01<br>2021-12-31 | 2020-01-01<br>2020-12-31 |
|-----------------------------------------------|---|--------------------------|--------------------------|
| Rörelseintäkter, lagerförändringar m.m.       |   |                          |                          |
| Nettoomsättning                               |   | 95 401                   | 78 600                   |
| Summa rörelseintäkter, lagerförändringar m.m. |   | 95 401                   | 78 600                   |
| Rörelsekostnader                              |   |                          |                          |
| Övriga externa kostnader                      |   | -44 984                  | -65 350                  |
| Personalkostnader                             | 2 | -21 553                  | -44 945                  |
| Summa rörelsekostnader                        |   | -66 537                  | -110 295                 |
| Rörelseresultat                               |   | 28 864                   | -31 695                  |
| Resultat efter finansiella poster             |   | 28 864                   | -31 695                  |
| Resultat före skatt                           |   | 28 864                   | -31 695                  |
| Årets resultat                                |   | 28 864                   | -31 695                  |

1

# BALANSRÄKNING

|                             | 2021-12-31 | 2020-12-31 |
|-----------------------------|------------|------------|
|                             |            |            |
| TILLGÅNGAR                  |            |            |
| Omsättningstillgångar       |            |            |
| Kassa och bank              |            |            |
| Kassa och bank              | 928 935    | 898 415    |
| Summa kassa och bank        | 928 935    | 898 415    |
| Summa omsättningstillgångar | 928 935    | 898 415    |
| SUMMA TILLGÅNGAR            | 928 935    | 898 415    |

1

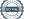

|                                              | 2021-12-31 | 2020-12-31 |
|----------------------------------------------|------------|------------|
| EGET KAPITAL OCH SKULDER                     |            |            |
| Eget kapital 3                               |            |            |
| Eget kapital vid räkenskapsårets början      | 896 469    | 928 164    |
| Årets resultat                               | 28 864     | -31 695    |
| Eget kapital vid räkenskapsårets slut        | 925 333    | 896 469    |
| Kortfristiga skulder                         |            |            |
| Leverantörsskulder                           | 1 219      | 1 238      |
| Övriga skulder                               | 2 383      | 408        |
| Upplupna kostnader och förutbetalda intäkter | _          | 300        |
| Summa kortfristiga skulder                   | 3 602      | 1 946      |
| SUMMA EGET KAPITAL OCH SKULDER               | 928 935    | 898 415    |

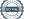

## NOTER

| Not 1 | Redovisningsprinciper |  |
|-------|-----------------------|--|
|-------|-----------------------|--|

## Enligt BFNAR 2016:10

Årsredovisningen har upprättats enligt årsredovisningslagen och BFNAR 2016:10 Årsredovisning i mindre företag (K2).

| Not 2                                               | Medelantalet anställda          | 2021                                | 2020                                 |
|-----------------------------------------------------|---------------------------------|-------------------------------------|--------------------------------------|
| Medelantalet                                        | t anställda                     | 1                                   | 1                                    |
| Not 3                                               | Förändringar i eget kapital     | 2021-12-31                          | 2020-12-31                           |
| Belopp vid år<br>Årets resultat<br>Summa<br>UNDERSF | t                               | 896 469<br>28 864<br><b>925 333</b> | 928 164<br>-31 695<br><b>896 469</b> |
| Lynda Ondra                                         | sek Olofsson                    | Peter Lindstrand                    |                                      |
| Ulrika Bengts                                       | sson                            | Fredrik Berndt                      |                                      |
| Henrik Karlss                                       | on                              | Per Holstad                         |                                      |
| Caroline No                                         | rdklint                         | Anna Romell Stenmark                |                                      |
| Pernilla Reno<br>Min revisions                      | dahl<br>sberättelse har lämnats | Teresa Simon-Almendal               |                                      |
|                                                     |                                 |                                     |                                      |

Stephane Pleijel

#### Institutet Skatter och rättssäkerhet

802411-9409

Revisor

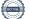

# Verifikat

Transaktion 09222115557464005884

## Dokument

802411-9409 Institutet Skatter och rättssäkerhet 20211231 Huvuddokument 9 sidor *Startades 2022-02-28 13:56:01 CET (+0100) av Unum Tax AB (UTA) Färdigställt 2022-03-07 21:40:09 CET (+0100)* 

## Initierare

**Unum Tax AB (UTA)** Unum Tax AB *alexander.lindmark@unumtax.se* 

## Signerande parter

Lynda Ondrasek Olofsson (LOO) lynda.ondrasekolofsson@unumtax.se

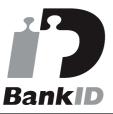

Namnet som returnerades från svenskt BankID var "Lynda Marianne L Ondrasek Olofsson" Signerade 2022-02-28 14:28:33 CET (+0100)

Ulrika Bengtsson (UB) ulrika.bengtsson@vinge.se

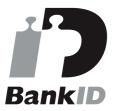

Namnet som returnerades från svenskt BankID var "Ulrika Bengtsson" Signerade 2022-02-28 15:08:32 CET (+0100)

Henrik Karlsson (HK) hkarlsson@deloitte.se Peter Lindstrand (PL)
peter.lindstrand@pwc.com

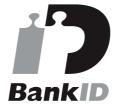

Namnet som returnerades från svenskt BankID var "Peter Leo Lindstrand" Signerade 2022-02-28 17:14:54 CET (+0100)

Fredrik Berndt (FB) fredrik.berndt@svalner.se

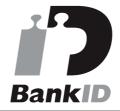

Namnet som returnerades från svenskt BankID var "Fredrik Berndt" Signerade 2022-02-28 16:53:16 CET (+0100)

Per Holstad (PH) per.holstad@se.ey.com

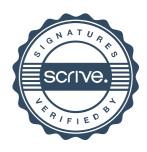

# Verifikat

Transaktion 09222115557464005884

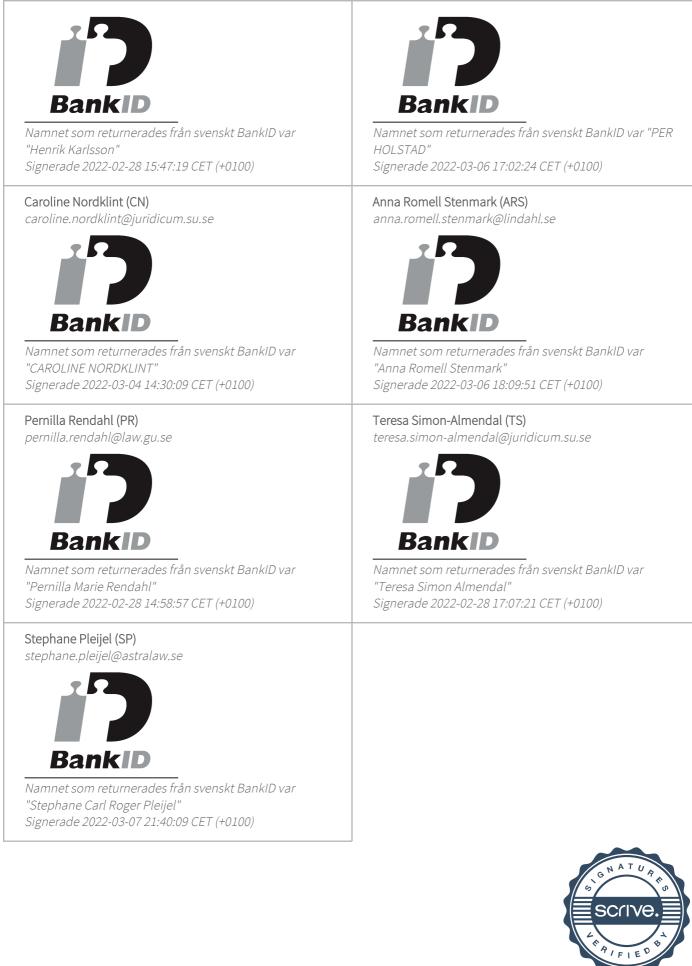

# Verifikat

Transaktion 09222115557464005884

Detta verifikat är utfärdat av Scrive. Information i kursiv stil är säkert verifierad av Scrive. Se de dolda bilagorna för mer information/bevis om detta dokument. Använd en PDF-läsare som t ex Adobe Reader som kan visa dolda bilagor för att se bilagorna. Observera att om dokumentet skrivs ut kan inte integriteten i papperskopian bevisas enligt nedan och att en vanlig papperutskrift saknar innehållet i de dolda bilagorna. Den digitala signaturen (elektroniska förseglingen) säkerställer att integriteten av detta dokument, inklusive de dolda bilagorna, kan bevisas matematiskt och oberoende av Scrive. För er bekvämlighet tillhandahåller Scrive även en tjänst för att kontrollera dokumentets integritet automatiskt på: https://scrive.com/verify

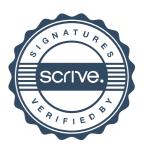

## REVISIONSBERÄTTELSE

Till föreningsstämman i Institutet Skatter och Rättssäkerhet Org.nr 802411-9409

Jag har granskat årsredovisningen och bokföringen samt styrelsens förvaltning i Institutet Skatter och Rättssäkerhet för räkenskapsåret 2021–01–01 – 2021–12–31.

Det är styrelsen som har ansvaret för räkenskapshandlingarna och förvaltningen.

Mitt ansvar är att uttala mig om räkenskaperna och den övriga förvaltningen på grundval av min revision.

Jag har planerat och genomfört revisionen för att i rimlig grad försäkra mig om att årsredovisningen inte innehåller väsentliga fel.

En revision innefattar att granska ett urval av underlagen för belopp och annan information i räkenskapshandlingarna. I en revision ingår också att pröva redovisningsprinciperna och styrelsens tillämpning av dem samt att bedöma den samlade informationen i årsredovisningen.

Jag har granskat väsentliga beslut, åtgärder och förhållanden i föreningen för att kunna bedöma om någon styrelseledamot har handlat i strid med föreningens stadgar. Jag anser att min revision ger rimlig grund för mina uttalanden nedan.

Årsredovisningen har upprättats i enlighet med årsredovisningslagen och ger därmed en rättvisande bild av föreningens resultat och ställning i enlighet med god redovisningssed i Sverige.

Styrelsens ledamöter har enligt min bedömning inte handlat i strid med föreningens stadgar. Därför rekommenderar jag föreningsstämman att ge styrelsen ansvarsfrihet för den tid som revisionen omfattar.

Shama

2022-03-07

Ort

Stephane Pleijel Revisor

Datum